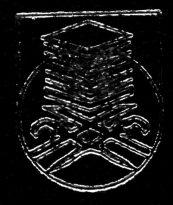

## 

# 

DRED LRED (SME

ANAS SHAMA B, SUUME 330-3325 BOHAMAD ARROGENNI D. GEMAD COOFORD- $\begin{array}{c} \n\mathbf{A} & \mathbf{A} & \mathbf{B} & \mathbf{A} & \mathbf{A} & \mathbf{A} \\
\mathbf{A} & \mathbf{A} & \mathbf{A} & \mathbf{A} & \mathbf{A} & \mathbf{A} \\
\mathbf{A} & \mathbf{A} & \mathbf{A} & \mathbf{A} & \mathbf{A} & \mathbf{A} \\
\mathbf{A} & \mathbf{A} & \mathbf{A} & \mathbf{A} & \mathbf{A} & \mathbf{A} \\
\mathbf{A} & \mathbf{A} & \mathbf{A} & \mathbf{A} & \mathbf{A} & \mathbf{A} \\
\$ 3920000

APRIL 2004

#### **CONTENTS**

è

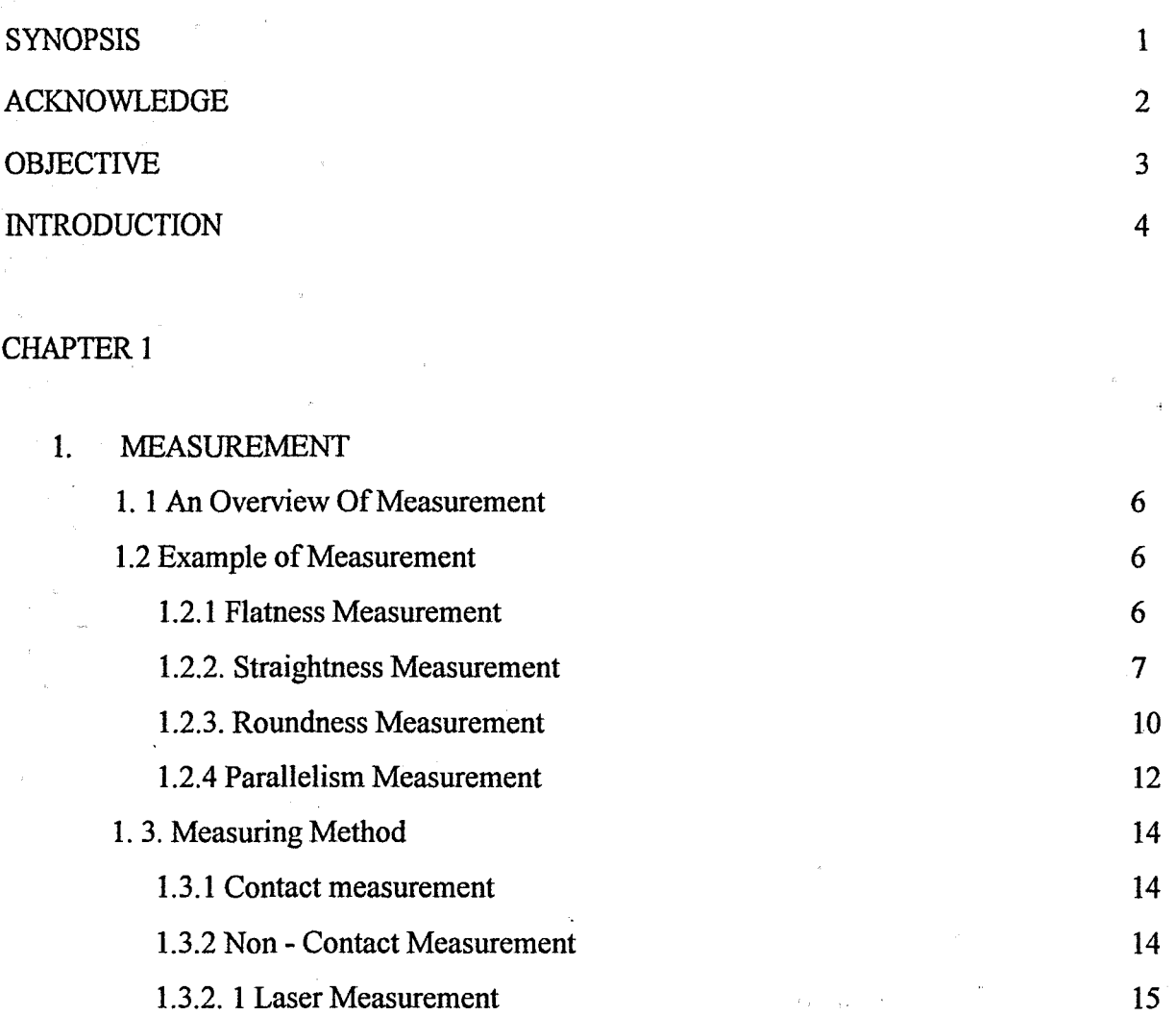

1.3.2.2 Vision Measurement 16

1.3.2.3 Optical Measurement 17

1.4 Types of Geometric Measuring Unit 18

### CHAPTER 2

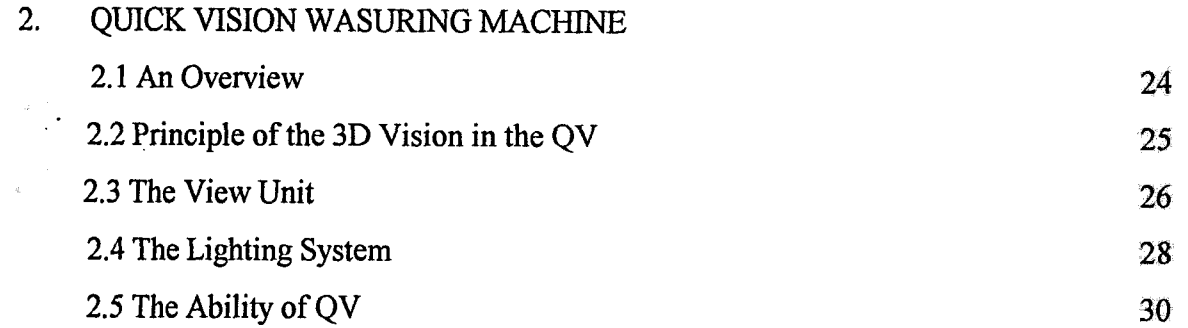

## CHAPTER 3

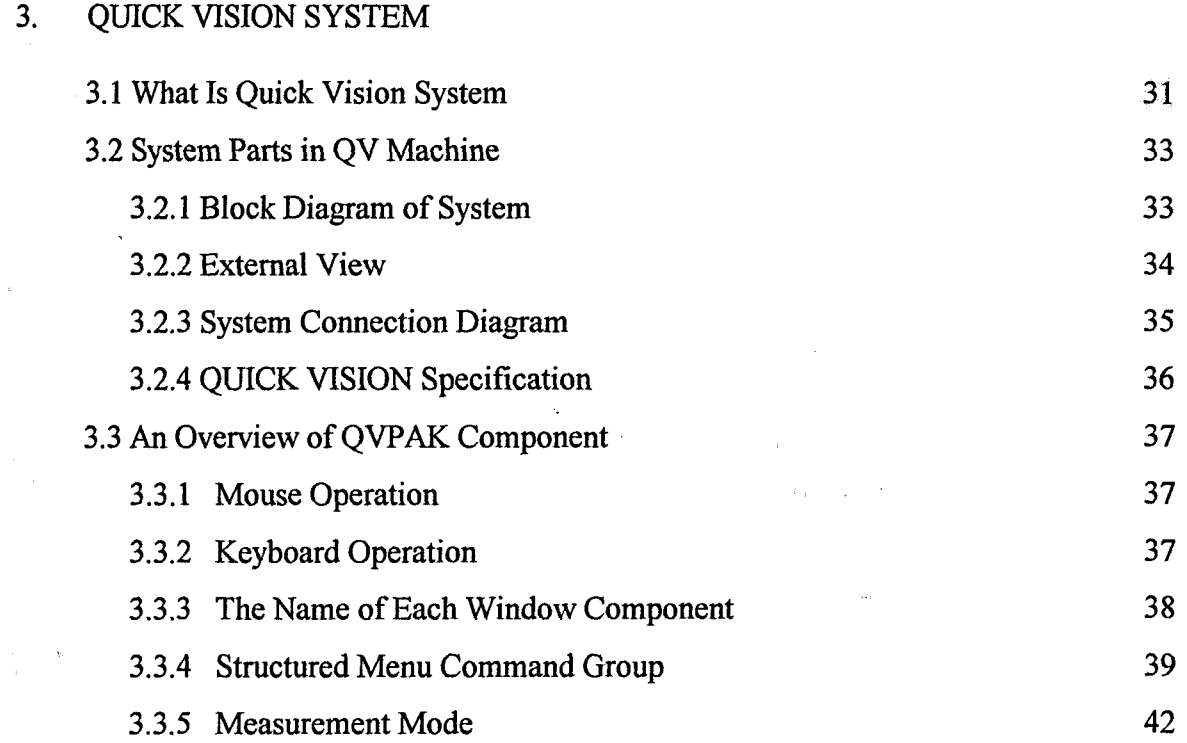

#### Synopsis

Our investigation or research is focus on one of the latest and high technology of non-contact measuring machine of model QV 250 / QV Ace. It is equipped with a CCD camera adopted non-contact, automatic measurement capability and 3D CNC vision measuring machine that can magnified work piece image and then process it and performed measurement to determine dimension of part feature.

The prime objective is to determine and apply the most suitable and friendly computer program to setup a manual programme for the QV 250. There are two types of computer program that were investigated and decision was made after finding out the most suitable and friendly one. The programme investigated were Power Point 2000 and Quick Basic. Using examples that were written on the QV manual, we found out that Power Point 2000 is more reliable and more friendly to the user. The reason we chose Power Point 2000 is that it comes with different views and can help user to create presentations. It is also a great time saver for any one. It is one of the friendliest programmes and suitable to guide user and it can be use to create fancy presentation oncomputer.

Comparing to the touch signal probe base on point input capability of the conventional CMM, QV Ace is more capable of multiple - point or edge input at a time with the aid of CCD camera. This allows measurement to be performed at ten times faster.

#### ACKNOWLEDGEMENT

Firstly, we thank Allah S.W.T for giving us the strength and the will to complete this project. We would like to express our gratitude to our project advisor, Tuan Haji Sunhaji Bin Kiyai Abas for the help and guidance in complementing this project.

We also thanks to Encik Syawal, the technical assistant at Metrology laboratory for help and guidance to operate the Quick Vision machine. Our most grateful thanks is to our family because of their encouragement and support.

Lastly, we would like to extend our heartiest thanks to our entire classmate and others who had given the assistance especially for their effort, support and ideas directly or in complementing our project.

Thank you, Mohamad Arhosazani Bin Ahmad Ahmad Shakir Bin Suukhi Mohamad Faizul Bin Selamat

Mara University's of Technology April 2001.